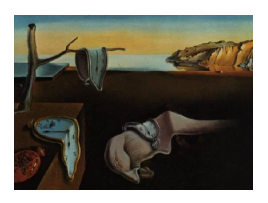

# Journal of Statistical Software

September 2009, Volume 31, Code Snippet 2. <http://www.jstatsoft.org/>

## A SAS/IML Macro for Computing Percentage Points of Pearson Distributions

## Wei Pan

University of Cincinnati

#### Abstract

The Pearson distribution family provides approximations to a wide variety of observed distributions using the first four moments or the first three moments with a left or right boundary. Curve fitting utilizing Pearson distributions has been extensively applied in many fields. However, in practice, it is quite unwieldy to obtain percentage points of Pearson distributions when consulting the massive tables of [Pearson and Hartley](#page-5-0) [\(1972\)](#page-5-0) or using the out-of-date computer programs [\(Amos and Daniel](#page-4-0) [1971;](#page-4-0) [Bouver and Bargmann](#page-4-1) [1974;](#page-4-1) [Davis and Stephens](#page-4-2) [1983\)](#page-4-2). The present study compiled a convenient computer program for computing the percentage points using the contemporary SAS/IML ([SAS](#page-5-1) [Institute Inc.](#page-5-1) [2008\)](#page-5-1) macro language.

Keywords: Pearson distribution, Pearson curve, percentage point, curve fitting, SAS/IML.

## 1. Introduction

Pearson distributions [\(Pearson](#page-5-2) [1895\)](#page-5-2) provide approximations to a wide variety of frequent distributions of empirical data using first four moments, or first three moments and left or right boundary. Curve fitting utilizing Pearson distributions has been extensively applied to statistical methodology as well as many practical fields, such as applied physics [\(Winter](#page-5-3)[bon](#page-5-3) [1983\)](#page-5-3), crystallography [\(Hall, Veeraraghavan, Rubin, and Winchell](#page-4-3) [1977\)](#page-4-3), oceanography [\(Delignon, Garello, and Hillion](#page-4-4) [1997\)](#page-4-4), water resources [\(US Water Resources Council](#page-5-4) [1967\)](#page-5-4), and so on.

To find Pearson percentage points, researchers normally rely on [Pearson and Hartley](#page-5-0) [\(1972\)](#page-5-0)'s To find I earson percentage points, researchers normally fely on I earson and fractiey (1912) s<br>tables which give approximate percentage points in terms of skewness  $\sqrt{\beta_1}$  and kurtosis  $\beta_2$ . However, the 28-page tables are unwieldy and often require second difference interpolation for both  $\sqrt{\beta_1}$  and  $\beta_2$ . To deal with the cumbersome calculations, some computer programs were created for computing the percentage points [\(Amos and Daniel](#page-4-0) [1971;](#page-4-0) [Bouver and Bargmann](#page-4-1)

[1974;](#page-4-1) [Davis and Stephens](#page-4-2) [1983\)](#page-4-2). Unfortunately, the existing programs are over 25 years old and, therefore, not compatible with modern statistical software. Hence, it is imperative to have an updated and efficient computer program for computing percentage points of Pearson distributions, which constituted the purpose of the study.

## 2. Numerical method

The Pearson percentage points were approximated by [Bowman and Shenton](#page-4-5) [\(1979\)](#page-4-5) using the rational fraction approximation, i.e., the 19-point formula:

<span id="page-1-0"></span>
$$
P(\sqrt{\beta_1}, \beta_2) = \pi_1(\sqrt{\beta_1}, \beta_2) / \pi_2(\sqrt{\beta_1}, \beta_2), \tag{1}
$$

where for  $i = 1, 2$ ,

$$
\pi_i(\sqrt{\beta_1}, \beta_2) = \sum_{0 \le r+s \le 3} a_{r,s}^{(i)} (\sqrt{\beta_1})^r \beta_2^s,
$$

with  $a_{0,0}^{(2)} = 1$  and all other coefficients  $a_{r,s}^{(i)}$ , called "A" array, are displayed in [Davis and](#page-4-2) [Stephens](#page-4-2) [\(1983\)](#page-4-2) (Table 1, p. 324). For a particular percentile of  $\alpha = 1.0\%$ , 2.5%, 5.0%, 10.0%, 25.0%, 50.0%, 75.0%, 90.0%, 95.0%, 97.5%, or 99.0%, 19 points are chosen from the "A" array to be plugged into the formula. The numerical error was assessed as less than  $1.0\%$ of the true value [\(Bowman and Shenton](#page-4-5) [1979;](#page-4-5) [Davis and Stephens](#page-4-2) [1983\)](#page-4-2).

The approximation [\(1\)](#page-1-0) gives a standardized percentage point  $y_{\alpha}$  for a standardized Pearson variable  $Y$ . A transformation is needed to obtain an unstandardized percentage point from a standardized percentage point. For a random variable X of interest, its unstandardized percentage point can be calculated from  $x_{\alpha} = \mu + \sigma \times y_{\alpha}$ , where  $\mu$  is the mean of X and  $\sigma$  is the standard deviation of X.

If the first four moments are known, the skewness  $\sqrt{\beta_1}$  and kurtosis  $\beta_2$  can be calculated as follows:

$$
\sqrt{\beta_1} = \mu_3/\sigma^3
$$
 and  $\beta_2 = \mu_4/\sigma^4$ .

Note that  $\sigma = \mu_2$ . If only the first three moments and left boundary are available, the value of  $\beta_2$  can be determined by using Müller and Vahl [\(1976\)](#page-5-5)'s algorithm. For the right boundary, the value of  $\beta_2$  can be determined for  $-X$  using the same algorithm.

## 3. SAS/IML macro program

Based on the numerical method presented in Section 2, a SAS/IML (SAS [Institute Inc.](#page-5-1) [2008\)](#page-5-1) macro program was written as follows (see the SAS/IML source file for the code):

$$
\texttt{\%macroPearson(m =, sd =, rb1 =, b2 =, bndry =, type =)};
$$

where

 $m = \text{mean } \mu$ ;

 $sd = standard deviation \sigma$ ;

rb1 = skewness  $\sqrt{\beta_1}$ ;

 $b2 = kurtosis \beta_2;$ 

 $bndry = left or right boundary;$ 

$$
\text{type} = \left\{ \begin{array}{ll} 1 & \text{if the first four moments are used;} \\ 2 & \text{if the first three moments and left boundary are used;} \\ 3 & \text{if the first three moments and right boundary are used.} \end{array} \right.
$$

When running the macro program, if the first four moments are used (i.e., type = 1), simply input a "." for bndry; if the first three moments and left or right boundary are used (i.e., type = 2 or type = 3), simply input a "." for  $b2$ .

The program also has user-friendly features to provide instant failure messages as clues for users to adjust parameter inputs. The failure messages are:

Message 0: Successful parameter inputs;

Message 1:  $\sigma$  is negative;

Message 2: type is not 1, 2, or 3;

Message 3: The absolute value of  $\sqrt{\beta_1}$  is larger than 2.0;

Message 4:  $\mu$  is impossible with the value entered for boundary;

Message 5:  $\beta_2$  cannot be computed for the first 3 moments and left (or right) boundary;

Message 6:  $\beta_2$  is out of the range, that is [\(Davis and Stephens](#page-4-2) [1983\)](#page-4-2):

$$
(\beta_2 < 1.5 \times |\sqrt{\beta_1}| + 1.5 \text{ or } \beta_2 > 0.2 \times |\sqrt{\beta_1}| + 10.8) \text{ if } |\sqrt{\beta_1}| \leq 1; \\
(\beta_2 < 3.9 \times |\sqrt{\beta_1}| - 0.9 \text{ or } \beta_2 > 4.8 \times |\sqrt{\beta_1}| + 6.2) \text{ if } |\sqrt{\beta_1}| > 1.
$$

## 4. Evaluation of the program

To evaluate the efficiency of the SAS/IML (SAS [Institute Inc.](#page-5-1) [2008\)](#page-5-1) macro program, some Pearson curve percentage points approximated by the program were compared with the cor-responding ones in [Pearson and Hartley](#page-5-0) [\(1972\)](#page-5-0)'s tables (Table 32, p. 276), taking  $\mu = 0$ , responding ones in Teatson and Tracticy (1972) stables (Table 52, p. 270), taking  $\mu = 0$ ,  $\sigma = 1$ ,  $\sqrt{\beta_1} = 1.3$ , and  $\beta_2 = 4.2$  as an example. As can be seen in Table [1,](#page-3-0) the differences between the Pearson percentage points computed from the SAS/IML macro and those from [Pearson and Hartley](#page-5-0) [\(1972\)](#page-5-0)'s tables are all less than 0.0025 in term of the absolute value.

In addition, for comparing unstandardized Pearson curve percentage points, we took an exam-ple that was used in [Pearson and Hartley](#page-5-0) [\(1972\)](#page-5-0) (p. 79). That is, for  $\mu = 0.08333$ ,  $\sigma = 0.05$ ,  $\sqrt{\beta_1}$  = 1.619, and  $\beta_2$  = 6.7905, the unstandardized Pearson curve percentage point for the

| Percentile | SAS/IML Macro | Pearson and Hartley table | Difference |
|------------|---------------|---------------------------|------------|
| $1.0\%$    | $-0.9789$     | $-0.9786$                 | $-0.0003$  |
| 2.5%       | $-0.9738$     | $-0.9754$                 | 0.0016     |
| $5.0\%$    | $-0.9650$     | $-0.9668$                 | 0.0018     |
| $10.0\%$   | $-0.9383$     | $-0.9395$                 | 0.0012     |
| 25.0%      | $-0.7959$     | $-0.7934$                 | $-0.0025$  |
| 50.0%      | $-0.3412$     | $-0.3411$                 | $-0.0001$  |
| 75.0%      | 0.5042        | 0.5057                    | $-0.0015$  |
| 90.0%      | 1.4987        | 1.4996                    | $-0.0009$  |
| 95.0%      | 2.1122        | 2.1111                    | 0.0011     |
| 97.5%      | 2.6092        | 2.6082                    | 0.0010     |
| 99.0%      | 3.1176        | 3.1171                    | 0.0005     |

<span id="page-3-0"></span>Table 1: Approximated Pearson percentage points for type = 1:  $\mu = 0$ ,  $\sigma = 1$ ,  $\sqrt{\beta_1} = 1.3$ , and  $\beta_2 = 4.2$ .

percentile of 99% was 0.2531 from the SAS/IML macro program; whereas the [Pearson and](#page-5-0) [Hartley](#page-5-0) [\(1972\)](#page-5-0)'s tables had 0.2535. The difference between them was less than 0.0004.

The examples above are for the case that the first four moments are known (i.e., type = 1). In order to verify that the SAS/IML macro is also effective for the case that the first three moments and left or right boundary are known (i.e., type = 2 or type = 3), two more examples are taken, one for type = 2:  $\mu = 0$ ,  $\sigma = 1$ ,  $\sqrt{\beta_1} = 1$ , and the left boundary = -1; examples are taken, one for type  $-$  2.  $\mu = 0$ ,  $\sigma = 1$ ,  $\sqrt{\beta_1} = 0.5$ , and the right boundary = 2.932345. The SAS/IML macro returned  $\beta_2 = 3$  $\beta_2 = 3$  $\beta_2 = 3$  for type = 2 and  $\beta_2 = 2.4$  for type = 3. Table 2 and Table [3](#page-4-6) show the the Pearson percentage points computed from the SAS/IML macro and those from [Pearson and Hartley](#page-5-0) [\(1972\)](#page-5-0)'s tables for type = 2 and type = 3, respectively. From the tables, we can see that the differences between the Pearson percentage points computed from the SAS/IML macro and those from [Pearson and Hartley](#page-5-0) [\(1972\)](#page-5-0)'s tables are less than 0.0030 and 0.0044, respectively, in term of the absolute value.

| Percentile | SAS/IML Macro | Pearson and Hartley table | Difference |
|------------|---------------|---------------------------|------------|
| 1.0%       | $-0.9996$     | $-0.9998$                 | 0.0002     |
| 2.5%       | $-0.9977$     | $-0.9985$                 | 0.0008     |
| $5.0\%$    | $-0.9940$     | $-0.9938$                 | $-0.0002$  |
| $10.0\%$   | $-0.9753$     | $-0.9753$                 | 0.0000     |
| 25.0%      | $-0.8439$     | $-0.8437$                 | $-0.0002$  |
| 50.0%      | $-0.3471$     | $-0.3472$                 | 0.0001     |
| 75.0%      | 0.6114        | 0.6114                    | 0.0000     |
| 90.0%      | 1.5916        | 1.5946                    | $-0.0030$  |
| 95.0%      | 2.0856        | 2.0859                    | $-0.0003$  |
| 97.5%      | 2.4133        | 2.4130                    | 0.0003     |
| 99.0%      | 2.6769        | 2.6767                    | 0.0002     |

<span id="page-3-1"></span>Table 2: Approximated Pearson percentage points for type = 2:  $\mu = 0$ ,  $\sigma = 1$ ,  $\sqrt{\beta_1} = 1$ , and the left boundary =  $-1$ ; the estimated  $\beta_2 = 3$ .

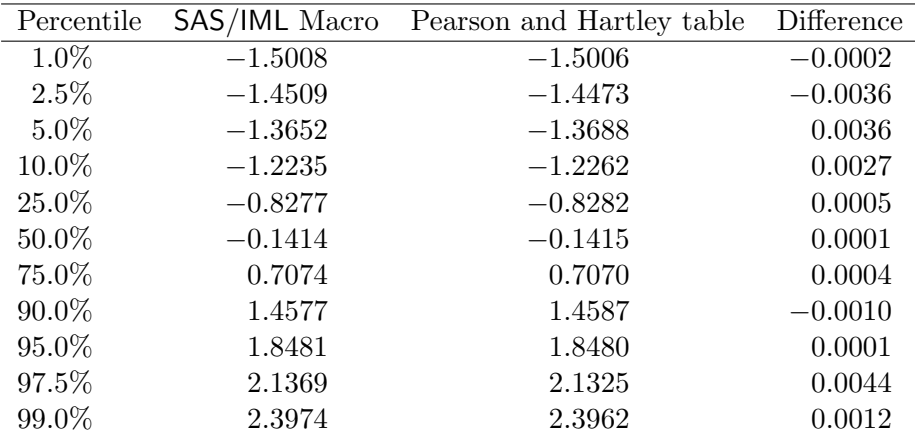

<span id="page-4-6"></span>Table 3: Approximated Pearson percentage points for type = 3:  $\mu = 0$ ,  $\sigma = 1$ ,  $\sqrt{\beta_1} = 0.5$ , and the right boundary = 2.932345; the estimated  $\beta_2 = 2.4$ .

## 5. Concluding remarks

The new program was written using the SAS/IML (SAS [Institute Inc.](#page-5-1) [2008\)](#page-5-1) macro language that can help researchers obtain Pearson percentage points much more efficiently than computing interpolation with [Pearson and Hartley](#page-5-0) [\(1972\)](#page-5-0)'s tables. It is worthy to note that this SAS/IML macro as well as other existing computer programs and [Pearson and Hartley](#page-5-0) [\(1972\)](#page-5-0)'s tables provide a means of finding percentage points of Pearson distributions other than percentiles or probability values of the distributions. In further study, it would be desirable to develop a computer program to obtain probability values of Pearson distributions to meet the needs of significance tests using Pearson distributions.

## References

- <span id="page-4-0"></span>Amos DE, Daniel SL (1971). "Tables of Percentage Points of Standardized Pearson Distributions." Research Report SC-RR-71 0348, Sanida Laboratories, Albuquerque, NM.
- <span id="page-4-1"></span>Bouver H, Bargmann RE (1974). "Tables of the Standardized Percentage Points of the Pearson System of Curves in Terms of  $\beta_1$  and  $\beta_2$ ." Technical Report No. 107, Department of Statistics and Computer Science, University of Georgia, Georgia, GA.
- <span id="page-4-5"></span>Bowman KO, Shenton LR (1979). "Approximate Percentage Points for Pearson Distributions."  $Biometrika, 66(1), 147-151.$
- <span id="page-4-2"></span>Davis CS, Stephens MA (1983). "Approximate Percentage Points Using Pearson Curves." Applied Statistics, 32(3), 322–327.
- <span id="page-4-4"></span>Delignon Y, Garello R, Hillion A (1997). "Statistical Modelling of Ocean SAR Images." IEE Proceedings - Radar, Sonar and Navigation, 144(6), 348–354.
- <span id="page-4-3"></span>Hall Jr MM, Veeraraghavan VG, Rubin H, Winchell PG (1977). "The Approximation of Symmetric X-ray Peaks by Pearson Type VII Distributions." Journal of Applied Crystal $lography, 10(1), 66–68.$
- <span id="page-5-5"></span>Müller PH, Vahl H (1976). "Pearson's System of Frequency Curves Whose Left Boundary and First Three Moments Are Known." Biometrika, 63(1), 191–194.
- <span id="page-5-0"></span>Pearson ES, Hartley HO (1972). Biometrika Tables for Statisticians, volume II. Cambridge University Press, New York.
- <span id="page-5-2"></span>Pearson K (1895). "Contributions to the Mathematical Theory of Evolution. II. Skew Variations in Homogeneous Material." Philosophical Transactions of the Royal Society of London, Series A, 186, 343–414.
- <span id="page-5-1"></span>SAS Institute Inc (2008). SAS/IML 9.2 User's Guide. Cary, NC. URL <http://www.sas.com/>.
- <span id="page-5-4"></span>US Water Resources Council (1967). "A Uniform Technique for Determining Flood Flow Frequencies." Bulletin No. 15, US Water Resources Council, Washington, DC.
- <span id="page-5-3"></span>Winterbon KB (1983). "Pearson Distributions for Ion Ranges." Applied Physics Letters, 42(2), 205–206.

### Affiliation:

Wei Pan P.O. Box 210049 University of Cincinnati Cincinnati, OH 45221-0049, United States of America Telephone: +1/513/556-2610 Fax:  $+1/513/556-3535$ E-mail: [wei.pan@uc.edu](mailto:wei.pan@uc.edu)

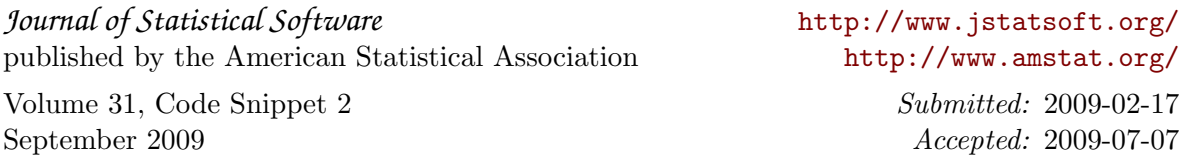